## **TCMS\_RBL\_ORG**

 $\epsilon = \frac{UNIT}{1 - 0.5}$ 

## RBL\_ORG\_UNIT [CHAR (10)]

MANDT [CLNT (3)]

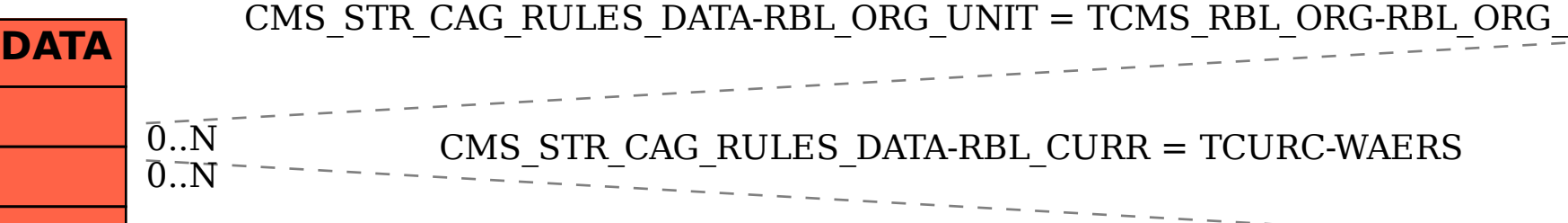

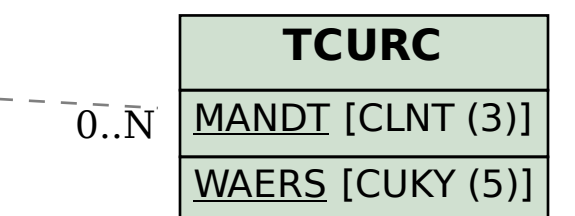

**CMS\_STR\_CAG\_RULES\_** RBL\_CURR [CUKY (5)] RBL ORG UNIT [CHAR (10)]

PRODUCT SET [CHAR (6)]

## SAP ABAP table CMS STR CAG RULES DATA {Rule Details}

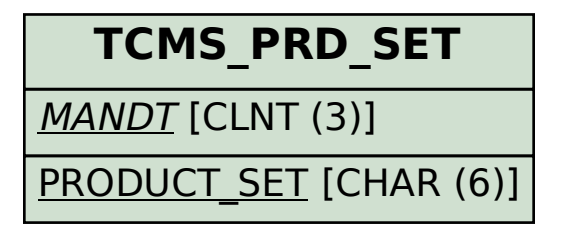